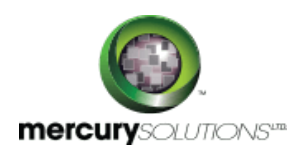

# 1 Days | 50536A: Learn Microsoft Outlook 2010 Step by Step, Level 2

The Microsoft Outlook 2010 Level 2 training is a one-day course that introduces students to more features and functions for managing e-mail, schedules, and contacts on Microsoft Outlook 2010.

Completion of the course equips the participants with the following skill set:

- Working with Conversation view.
- Arranging messages in different ways.
- Organizing messages in folders.
- Organizing Outlook items by using color categories.
- Managing messages by using Quick Steps.
- Printing & Deleting messages.
- Quickly locating messages.
- Defining your available time & Configuring time zones.
- Sharing calendar information.
- Working with multiple calendars.
- Creating contact groups.
- Importing and exporting contact records.
- Creating additional address books.
- Quickly locating contact information.
- Personalizing electronic business cards.
- Personalizing the appearance of message text.
- Creating and formatting business graphics.
- Embedding and modifying images.
- Changing message settings and delivery options.

# Course Details

\_\_\_\_\_\_\_\_\_\_\_\_\_\_\_\_\_\_\_

### Course Outline

**Module 1: Organize Your Inbox**

- Work with Conversation View
- Arrange Messages in Different Ways
- Organize Outlook Items by Using Color Categories
- Organize Messages in Folders
- Manage Messages by Using Quick Steps
- Quickly Locate Messages
- Print Messages
- Delete Messages
- **Lab: Arranging Messages in Different Ways**
- **Lab: Organizing Outlook Items by Using Color Categories**
- **Lab: Organizing Messages in Folders**
- **Lab: Managing Messages by Using Quick Steps**
- **Lab: Quickly Locating Messages**
- **Lab: Printing Messages**

#### **Module 2: Manage Your Calendar**

- Define Your Available Time
- Configure Time Zones
- Work with Multiple Calendars
- Share Calendar Information
- Print a Calendar

**Lab: Working with Multiple Calendars Lab: Sharing Calendar Information**

**Lab: Printing a Calendar**

#### **Module 3: Work with Your Contact List**

- Create Additional Address Books
- Import and Export Contact Records
- Create Contact Groups
- Quickly Locating Contact Information
- Personalize Electronic Business Cards
- **Lab: Creating Additional Address Books**
- **Lab: Importing and Exporting Contact Records**
- **Lab: Creating Contact Groups**
- **Lab: Quickly Locating Contact Information**
- **Lab: Personalizing Electronic Business Cards**

### **Module 4: Enhance Message Content**

- Personalize the Appearance of Message Text
- Embed and Modify Images
- Create and Format Business Graphics
- Change Message Settings and Delivery Options

**Lab: Personalizing the Appearance of Message Text Lab: Embedding and Modifying Images Lab: Creating and Formatting Business Graphics**

### Who Should Attend

This course is beneficial for information workers who want to learn intermediate level Outlook 2010 skills.

Pre Requisite

Before attending this course, candidates must have:

- Basic computer knowledge.
- Basic file management skills.
- Knowledge of the Outlook interface and Outlook item creation.

464, Udyog Vihar Phase V,Gurgaon (Delhi NCR)-122016,India

[+91 8882 233 777](tel:+918882233777) [training@mercury.co.in](mailto:training@mercury.co.in) [www.mercurysolutions.co](http://www.mercurysolutions.co/)

Date - Apr 27, 2024